# П. М. Горев, В. В. Утёмов Экспедиция

 $\widetilde{S}$ 

grant

 $\epsilon$ 

au

 $\mathbf{u}_\ell$ 

C

**П. М. Горев, В. В. Утёмов**

# **Экспедиция в мир творчества**

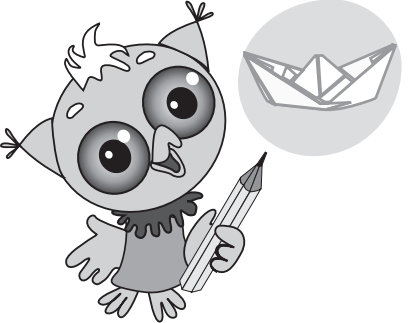

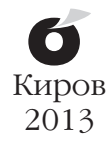

УДК 371.398 ББК 74.202.9 + 74.202.20 Г68

Печатается по решению редакционно-издательского совета Вятского государственного гуманитарного университета

*Книга написана по заказу кафедры креативной педагогики Межрегионального центра инновационных технологий в образовании – Золотой кафедры России Фонда отечественной науки*

Рецензенты:

доктор педагогических наук, профессор М. М. Зиновкина; доктор педагогических наук, профессор Н. В. Котряхов; доктор филологических наук, профессор О. Ю. Поляков

#### **Горев П. М., Утёмов В. В.**

Г68 Экспедиция в мир творчества: учебно-методическое пособие. – Киров: Изд-во «О-Краткое», 2013. – 128 с., ил.

#### ISBN 978-5-91402-139-6

Пособие является пятым авторским курсом, посвященным отдельным методам, приёмам и идеям диалектического мышления, реализованным на материале, адаптированном для широкого круга читателей. Основная часть пособия оформлена в виде рабочей тетради, что позволяет наиболее оптимально организовать процесс решения предлагаемых ситуаций. Занятия снабжены комментариями для взрослых, в которых раскрывается суть методов и приводятся контрольные решения.

Учебное пособие может быть интересно учащимся средней школы, их учителям, воспитателям и родителям, студентам, а также всем тем, кто хочет развить творческую составляющую своего мышления.

> УДК 371.398 ББК 74.202.9 + 74.202.20

© П. М. Горев, В. В. Утёмов, 2013 ISBN 978-5-91402-139-6 © Оформление. О-Краткое, 2013

Нам очень приятно представить новый образовательный курс «Экспедиция в мир творчества» – уже пятый наш курс, и это говорит о том, что мы нашли своих учеников.

Учащиеся вновь отправляются с экспедицией в мир творчества. Им предстоит познакомиться с новым для себя миром – наукой диалектикой.

Диалектика – метод аргументации в философии, а также форма и способ рефлексивного теоретического мышления, имеющего своим предметом противоречие мыслимого содержания этого мышления. Но это единственное сложное понятие, которое изучается в этом курсе.

Мы постарались сложную науку превратить в интересное путешествие, в котором описываются закономерности и правила существования всего вокруг нас. Для знакомства с диалектикой будут использованы методы научного творчества, которые удивительно тонко описывают эти законы. Опыт работы по развитию творческого мышления из теории решения изобретательских задач (ТРИЗ) и многих других методик творчества был использован для того, чтобы дать возможность познакомиться нашим маленьким друзьям только с наиболее важными приемами творчества.

Овладев приёмами, ребёнок сможет легче преодолевать проблемные ситуации в жизни. Развиваемая творческая активность учащегося будет порождать нечто новое, отличающееся оригинальностью и неповторимостью, помогая успешнее справляться со школьным материалом.

Вас ждут упражнения и задания, которые помогут маленьким читателям развить творческое мышление, а взрослым – вспомнить свое детство, посмотреть на своих детей поновому, увидеть, что и в их жизни происходят чудеса.

Для развития творческого мышления надо сталкивать маленького читателя с проблемными ситуациями. Важно при этом помочь ребёнку понять механизм решения проблемы. В этом и состоит главная задача нашего курса. Попробуйте поработать с заданиями курса вместе с ребёнком, и вы получите огромное удовольствие от совместной мыслительно-творческой деятельности, от преодоления собственной инерции мышления.

Этот курс состоит из шести взаимосвязанных занятий, каждое занятие позволяет овладеть адаптированными приёмами и методами активизации творческого мышления. Эти занятия для тех, кто стремится сделать свою жизнь интереснее, наполнить ее трудным и радостным творческим поиском.

Как любая экспедиция, это непростое, но увлекательное приключение, поэтому пусть обучение будет не очень трудным, а главное, полным творческих успехов. И помните, что любое решение ребенка в этих занятиях будет правильным!

Предисловие

Предисловие

### **Я путешествую не для того, чтобы приехать куда-то, но чтобы ехать. Главное – это движение.**

## *Роберт Льюис Стивенсон,*

*шотландский писатель и поэт* 

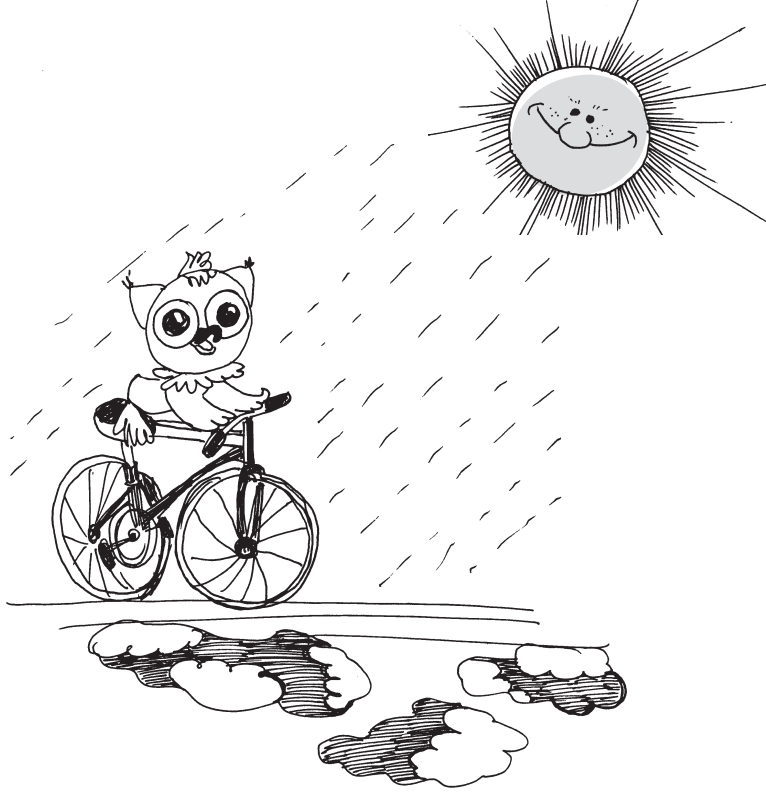

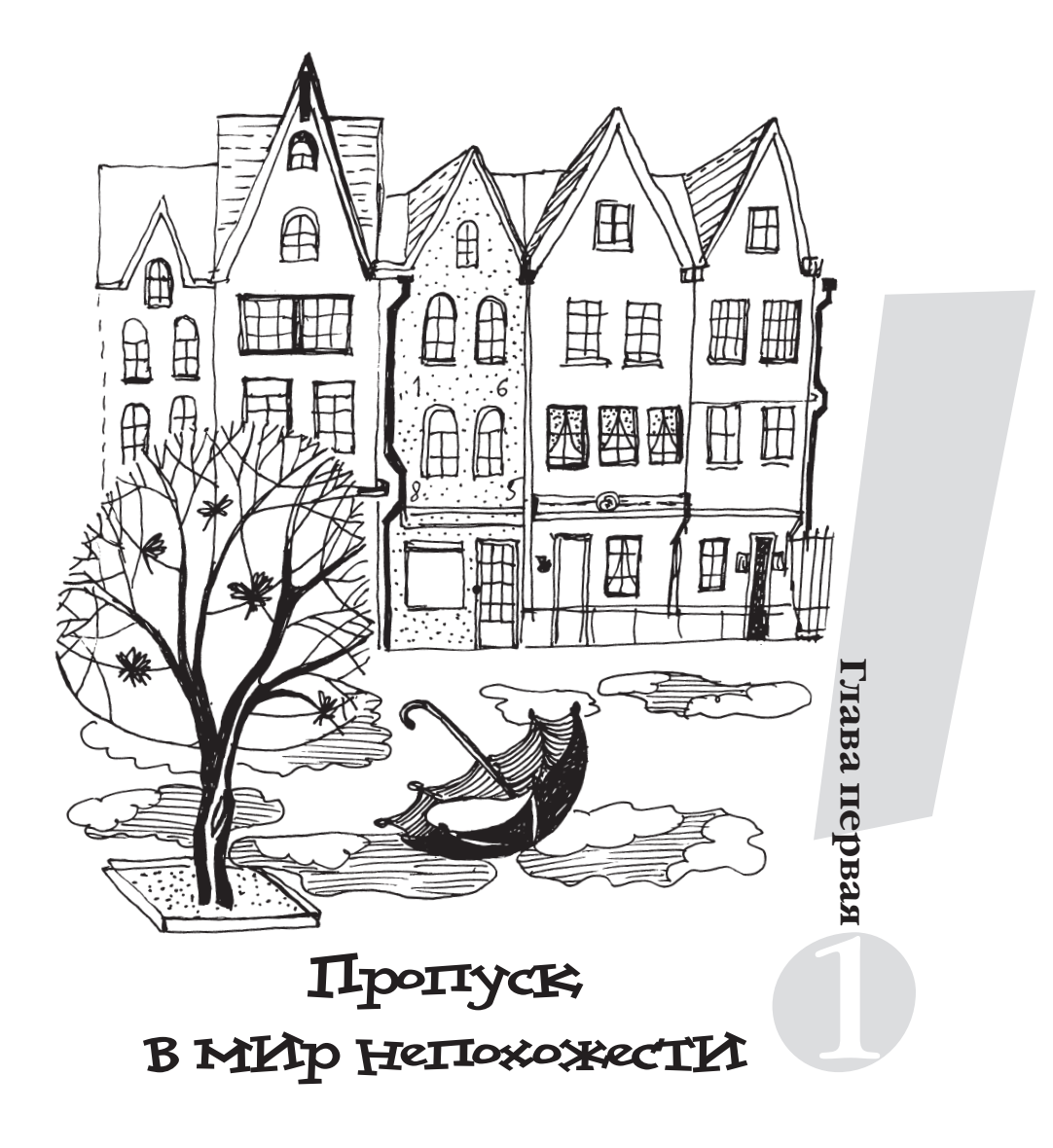

# **Здравствуй, дорогой друг!**

*Приветствуем тебя, участник уникальной экспедиции в мир творчества! Мы очень рады с тобой познакомиться.* 

*Ты становишься реальным свидетелем и участником нашего нового путешествия в ещё не изведанный тобой мир, мир страны Диалектики. Наша экспедиция организована для того, чтобы ты мог познакомиться с правилами и устройством всего окружающего нас, то есть с законами Диалектики.*

*Наш мир сложный: в нём много людей, животных, растений; человечество создало разные изобретения. Но, оказывается, у всего этого есть нечто общее, и узнают об этом в стране Диалектике.* 

*Как и любая другая экспедиция, эта станет непростым, но интересным занятием, поэтому впереди тебя ждёт много, казалось бы, непреодолимых проблем и неразрешимых задач. А чтобы преодолеть непреодолимое и решить неразрешимое, мы будем находить подобное в мире творчества – стране Диалектике.* 

*Кстати, среди участников экспедиции у тебя будет помощник. Это Совёнок. Он только что вернулся из очередного путешествия по стране Диалектике и знает теперь чуть больше. А вот и он!*

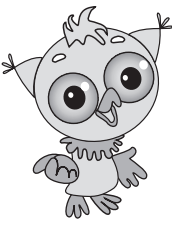

– Привет-привет, мой исследователь! Тебя, наверно, уже напугали ожидаемые сложности? Не переживай, мы с тобой столько всего сможем! Главное, как и в любой другой экспедиции, будь настойчивым и не бойся временных затруднений. Ну что, ты готов?

– Да, конечно, давай отправимся в экспедицию!

*Ну раз и ты, и Совёнок готовы, то нам остаётся лишь пожелать вам творческих успехов. В добрый путь!*

6

Глава первая

Глава первая

1

- Участники экспедиции, посмотрите вперёд: какое удивительное поле с зерном! Зерно уже готово превратиться в муку для ароматного хлеба. А чтобы испечь хлеб, надо ещё зерно как-то перемолоть в муку.

- Совёнок, смотри: на краю поля стоит мельница. Она и измельчит зёрна.

– Да, ты прав. Только, как ты думаешь, каким образом она сможет измельчить зёрна?

У меня есть хорошая игра: давай попробуем придумать как можно больше способов, чтобы измельчить зерно. Вот, например, можно положить зёрна между твёрдыми камнями и тереть их.

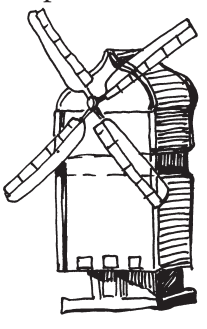

- Я тоже знаю! Можно ударять маленьким ножичком, чтобы зёрна разламывались. У меня так мама по утрам делает с зёрнами кофе.

- Можно и молоточком постукивать по зёрнышкам.

- Я думаю, если их струйкой сыпать на твёрдую поверхность, то зёрнышки тоже превратятся в муку. Правда, Совё-HOR<sub>2</sub>

- Хорошо придумал, молодец!

Попробуй и ты предложить свой способ, как можно измельчить зёрнышки, чтобы потом испечь ароматный хлеб

- Видишь, как много способов мы вместе придумали. Дай нам время - ещё придумаем. Мы можем начать перебирать все варианты; пусть какие-то будут и фанта-

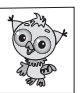

глава первая

стическими, но некоторые могут оказаться очень полезными. Даже песок, по которому мы идём, может помочь измельчить зёрнышки. Когда дует сильный ветер, поток воздуха с песком даже камушки точит, а с зёрнышком тем более справится.

– Совёнок, я с тобой согласен. Надо не бояться пробовать.

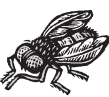

– Да, ты прав. Надо стараться пробовать даже тогда, когда кажется, что это невозможно и всё уже вроде понятно.

– Видишь, летит обычная муха. Как ты думаешь, сколько у неё лапок?

– М-м-м-м… Даже не знаю…

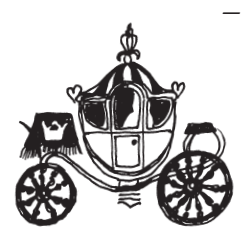

– Очень давно, две тысячи лет назад, очень мудрый и уважаемый человек сказал, что у мухи 8 лапок. Почти две тысячи лет все ему верили, пока не посчитали – их оказалось 6. Поэтому пробовать можно даже тогда, когда вроде всем всё понятно.

Помнишь сказку о Золушке?

– Да, мне бабушка рассказывала её. Жалко только, что карета должна была превратиться в тыкву.

– После кареты для передвижения люди придумали машины. Но, оказывается, они так привыкли к каретам, что первая машина была очень похожа на обычную карету, прямо как в сказке о Золушке.

 А когда придумали пароходы, то трубы делали из кирпича, почти такие, как в загородном доме.

– Удивительно, как мы любим похожести!

– Да, ты прав, но страна Диалектика сможет нас про-

пустить и начать открывать свои секреты, если мы докажем, что для нас придумывать и предлагать варианты, отличающиеся непохожестью, несложное задание. Поэтому отправляю тебя пройти самостоятельно в мир непохожести, преодолев не очень сложные для тебя ситуации.

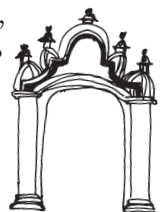

# 8Экспедиция в мир творчества Экспедиция в мир творчества

Глава первая

Глава первая

1

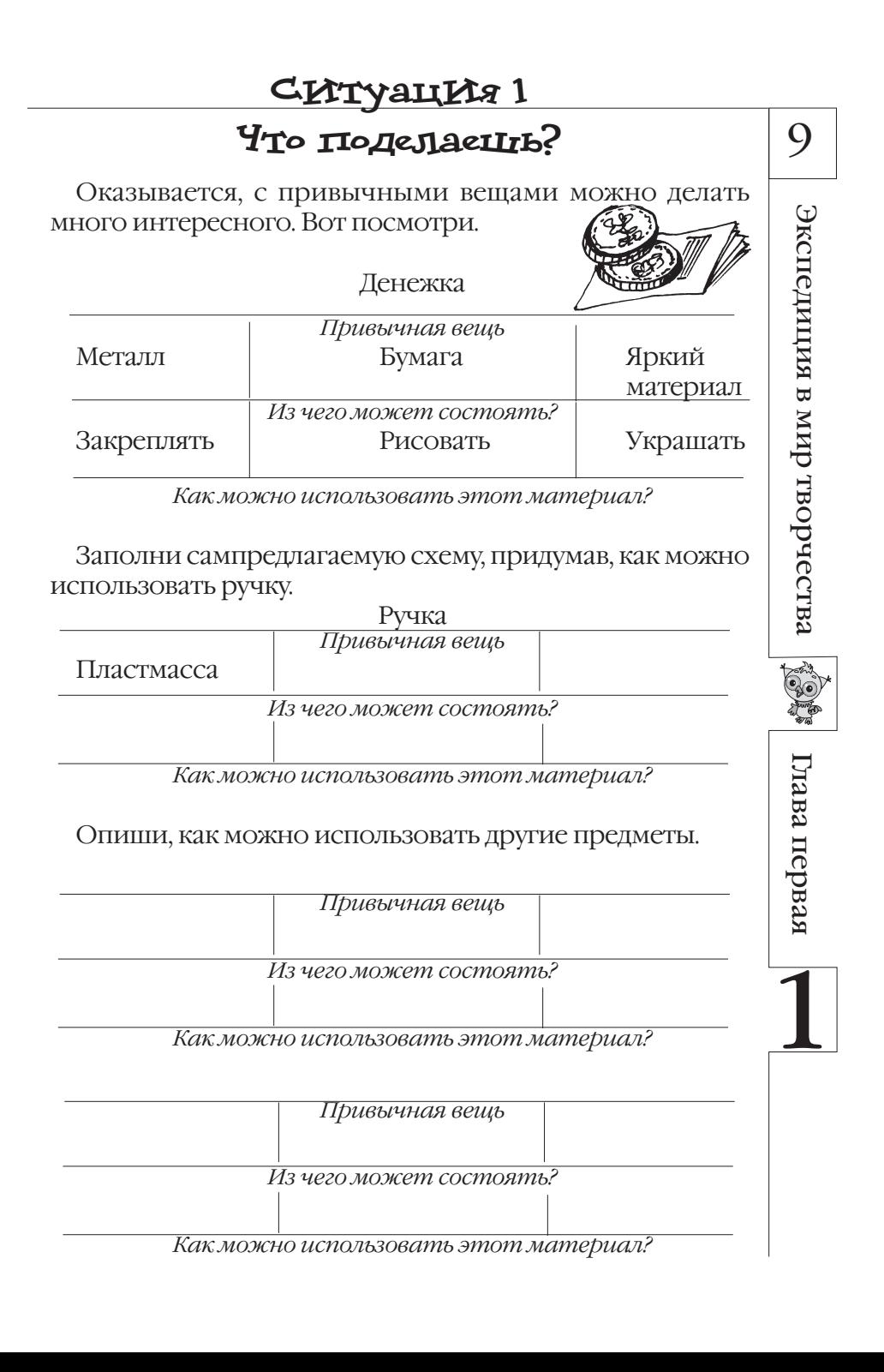

## **Ситуация 2 Внутри не себя**

Посмотри на картинку справа. Так и хочется сказать: «Идёт бычок, качается, вздыхает на ходу…»! А теперь представим, что мы оказались в ситуации, изображённой на картинке. Опишем, что мы ощущаем, и заполним таблицу.

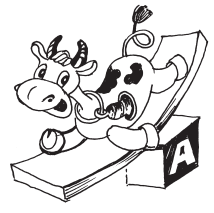

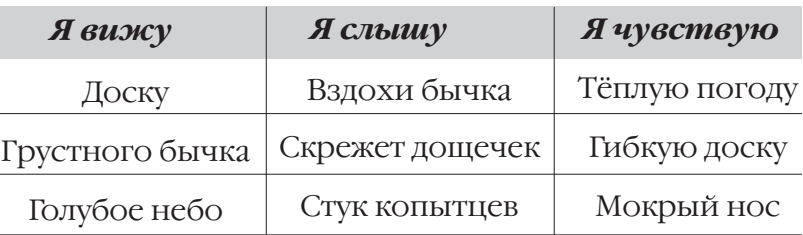

А теперь опиши ощущенияот своего «посещения» следующих картинок по стихам А. Барто.

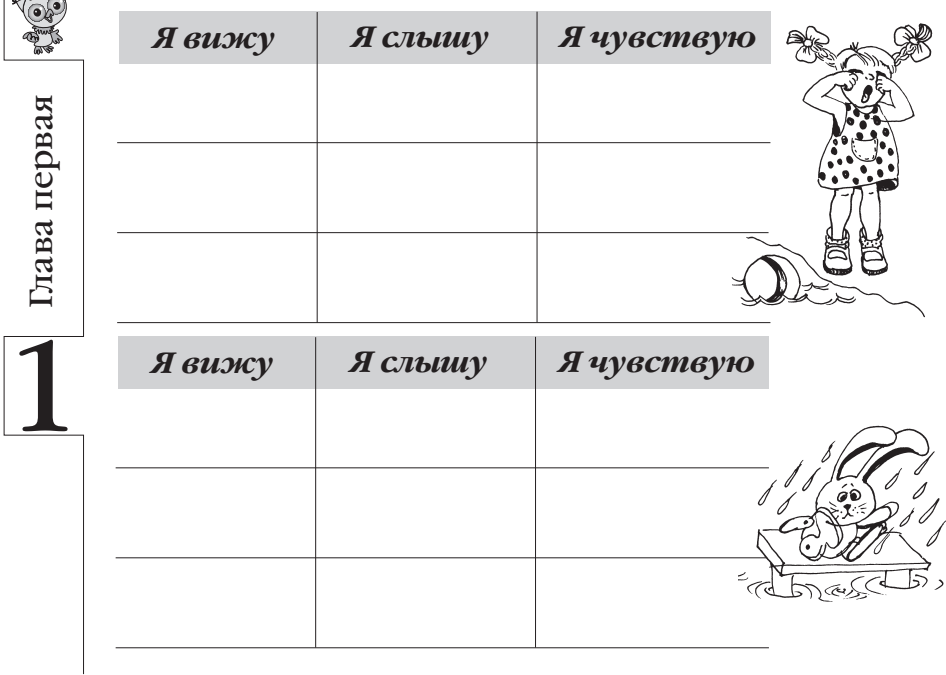

Экспедиция в мир творчества Экспедиция в мир творчества

10

Глава первая

Глава первая

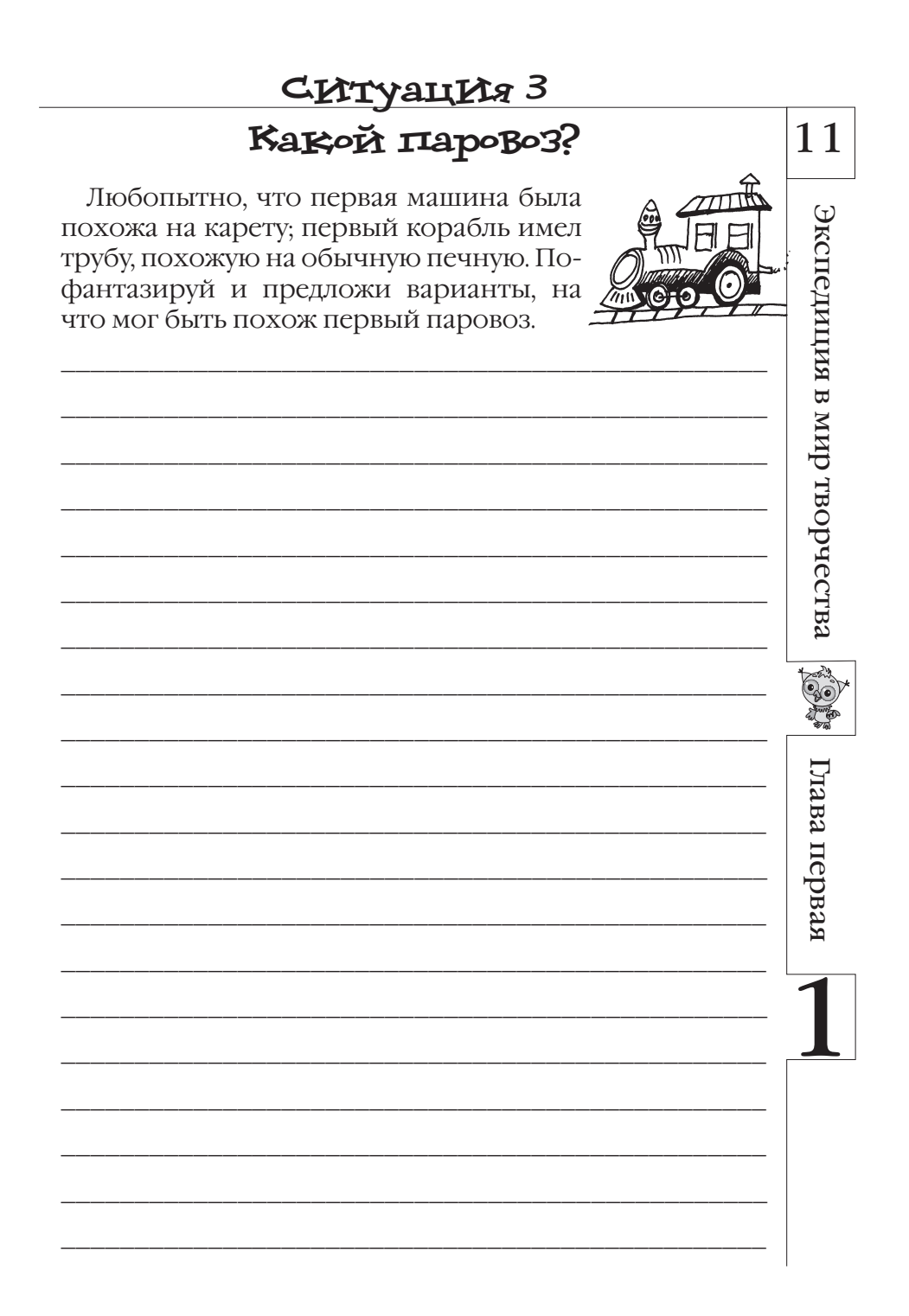

Учебное издание

Горев Павел Михайлович Утёмов Вячеслав Викторович

#### *Экспедиция в мир творчества*

Редактор Ю. Болдырева Макет и вёрстка–Т. Коршунова Художник Т. Коршунова

Допечатная подготовка: Издательство «О-Краткое» г. Киров, Динамовский проезд, д. 4 тел. (8332) 32-28-39 e-mail: okrat@okrat.ru

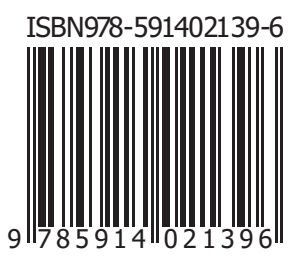

Подписано в печать 20.06.2013. Формат 60x84/16. Гарнитура «GaramondC». Бумага офсетная. Усл. п. л. 7,44. Тираж 2000 экз. Заказ №2107

Отпечатано в ООО «Кировская областная типография» 610004, г. Киров, ул. Ленина, 2